*STRUTTURA DI AFFERENZA del richiedente* 

Denominazione ……………………………………………………………………………………………………………………………………………………………………

Indirizzo …………………………………………………………………………………………………………………………………………………………………………………

Telefono …………………………………… e-mail ………………………………………………………………………………………………………………………………

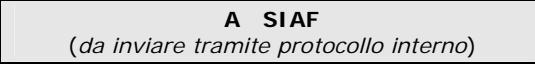

## **SERVIZIO PROTOCOLLO INFORMATICO**

*(riservato all'Amministrazione Centrale, SBA, CLA, CSAVRI, SIAF, Museo)*

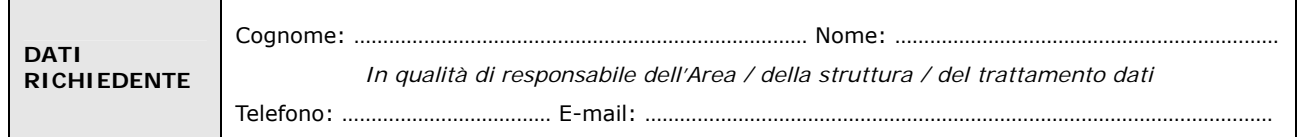

## **chiede**

□ **la Attivazione** fino al ……………………….

□ **la Disattivazione**

□ **la Variazione** (come sotto specificato)

dell'utenza per l'accesso al servizio Protocollo Informatico

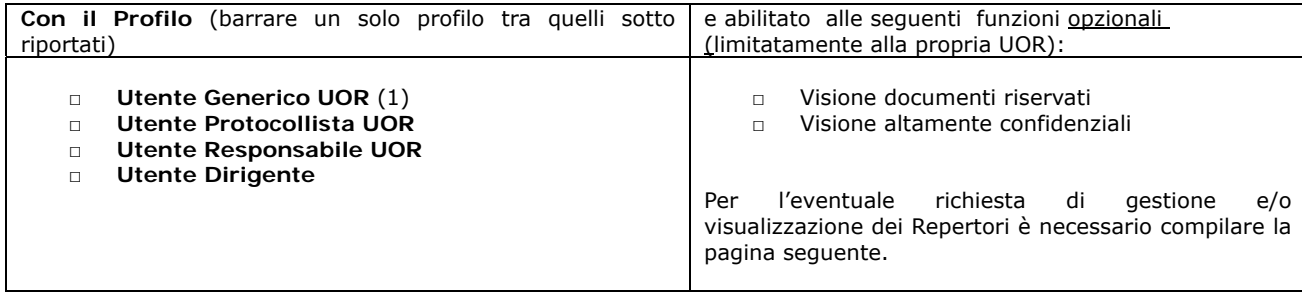

**per** 

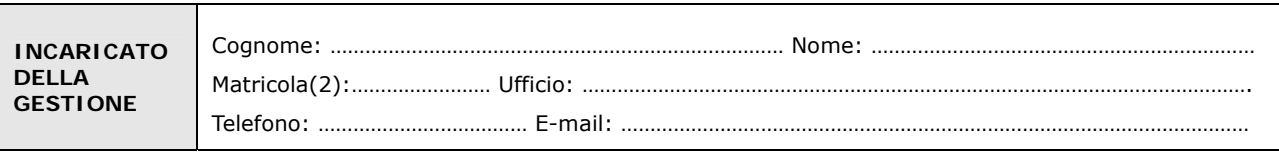

Luogo e Data Firma del richiedente

Il trattamento dei dati sarà conforme al D. Lgs. n. 196/2003 sulla tutela dei dati personali e al Regolamento di Ateneo in materia. L'informativa ai sensi dell'art. 13 dello stesso D. Lgs. è disponibile alla pagina http://www.siaf.unifi.it/CMpro-v-p-606.html.

…………………………….…………………………. …………………………….………………………….

## *NOTE*

*(1) -* UOR= Unità Organizzativa Responsabile (es. Ufficio/Servizio/Sezione/Biblioteca di Area/Presidio) *(2) -* Se persona "esterna" (co.co.co, cooperativa etc.) ancora **sprovvista di numero di matricola** (dottorandi e assegnisti hanno numero di matricola) deve essere riempito anche il modulo "SI01 – Autenticazione unica – Richiesta matricola per personale esterno", alla pagina http://www.siaf.unifi.it/CMpro-v-p-110.html. La presente richiesta potrà essere evasa solo dopo l'attribuzione del numero di matricola.

**Per richiedere l'abilitazione all'uso di un repertorio barrare la relativa casella I o V a seconda che si voglia anche l'inserimento di documenti sul repertorio o soltanto la visualizzazione** 

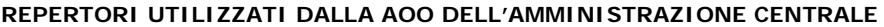

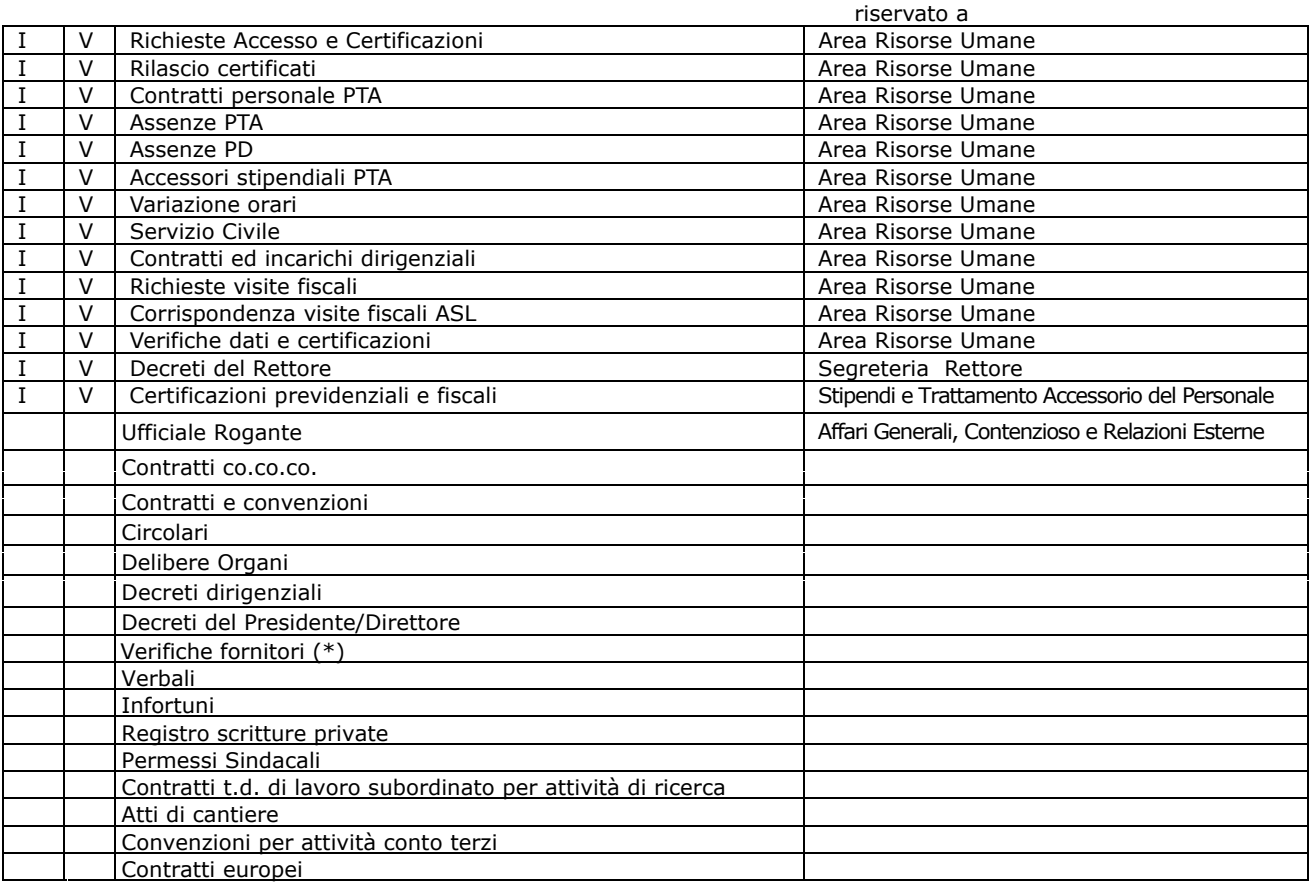

…………………………………. ……………………………………………………

(\*) V si intende "Visualizzazione completa" di tutti i documenti in Ateneo ("C" in ACL)

## **Repertori dismessi ora accessibili in sola visualizzazione:**

- Delibere Consiglio di Amministrazione
- Delibere Senato Accademico
- □ Verbali sedute Consiglio di Amministrazione
- Verbali sedute Senato Accademico
- Decreti del Direttore (DD)
- Servizio ispettivo
- Servizio ispettivo arrivi
- Circolari Dirigenti e Responsabili
- Pareri e nulla osta

Luogo e data Il Responsabile della struttura / del Trattamento